# **SmartCar**

### **Introducere**

SmartCar este o mașinuță care poate fi controlata prin bluetooth cu telefonul printr-o aplicație și dispune de un sistem pentru detectarea obstacolelor și evitarea coliziunii cu acestea. În cazul în care un obstacol este în față, mașina se va opri, iar dacă se află pe lateral (dar cu posibilitatea de a lovi mașina) mașina va încerca să reducă viteza și să vireze spre dreapta sau stânga pentru a evita obstacolul. De asemenea va avea posibilitatea de a urmări obiectul din față, în linie dreaptă, menținând constantă distanța dintre aceasta și mașinuță. În cazul în care nu exista posibilitatea de coliziuni, utilizatorul este cel care are controlul total al mașinuței. Vor exista niște leduri pentru semnalizare, stop, faruri și marșarier.

În trecut am mai construit mașinuțe de jucărie, dar erau foarte simple (mergeau doar înainte) și modificam motoarele și variam tensiunea de alimentare pentru a le face mai rapide.

Astăzi majoritatea mașinilor noi din industria auto (dacă nu chiar toate) dispun de sisteme care care să ajute șoferii în cazuri excepționale. Un acest tip de sistem poate fi folosit în aceste situații (desigur, implementarea este rudimentară în acest proiect) pentru a evita coliziunile cu alte autoturisme sau obstacole.

# **Descriere generală**

Modulul ATmega324p este cel care conține și microcontroller-ul, comandă întreaga mașinuță și trimite date prin interfața USART către modulul bluetooth care face schimbul de informații între telefon și mașinuță. Modulul ATmega324p trimite comenzi (și un semnal PWM) către driverul de motoare pentru a controla sensul și viteza de rotație a acestora. Modulele de senzori trimit către microcontroller date despre mediu, iar acesta le procesează și decide modul în care mașinuța trebuie să reacționeze. Modulul pentru leduri primește semnale de la microcontroller, dacă LED-urile trebuie să se aprindă sau să se stingă, și de asemenea, un semnal PWM pentru semnalizare și un semnal pentru alegerea LED-urilor care trebuie să se aprindă. Pe telefon, va exista o aplicație prin care se poate controla mașinuța (LED-uri, viteza, direcție, activare/dezactivare collision detection system).

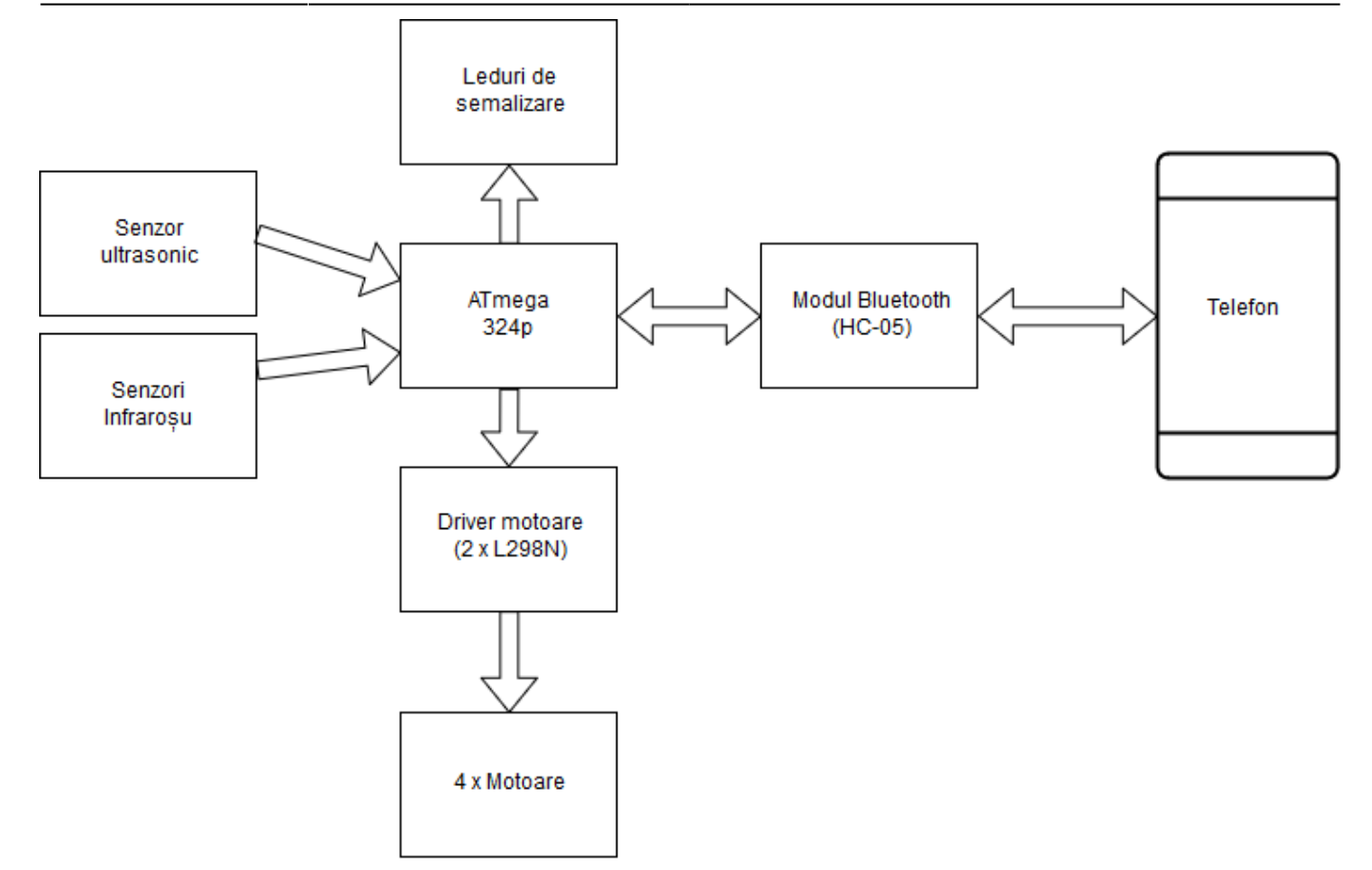

### **Hardware Design**

#### **Piese obligatorii**

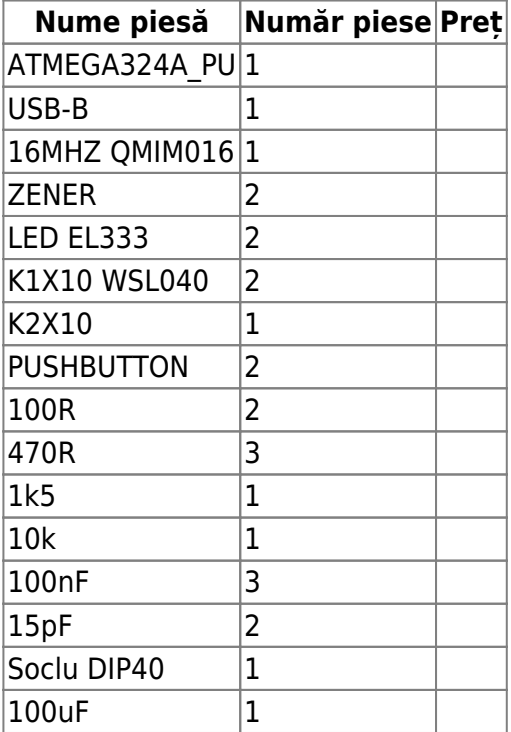

### **Piese adiționale**

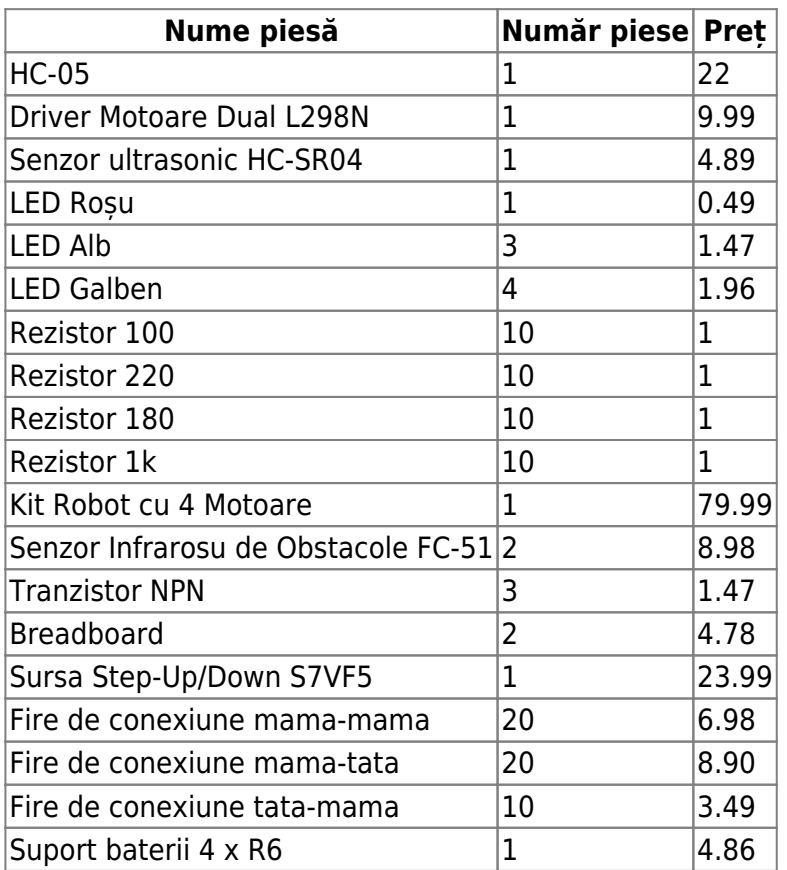

#### **Schema electrică**

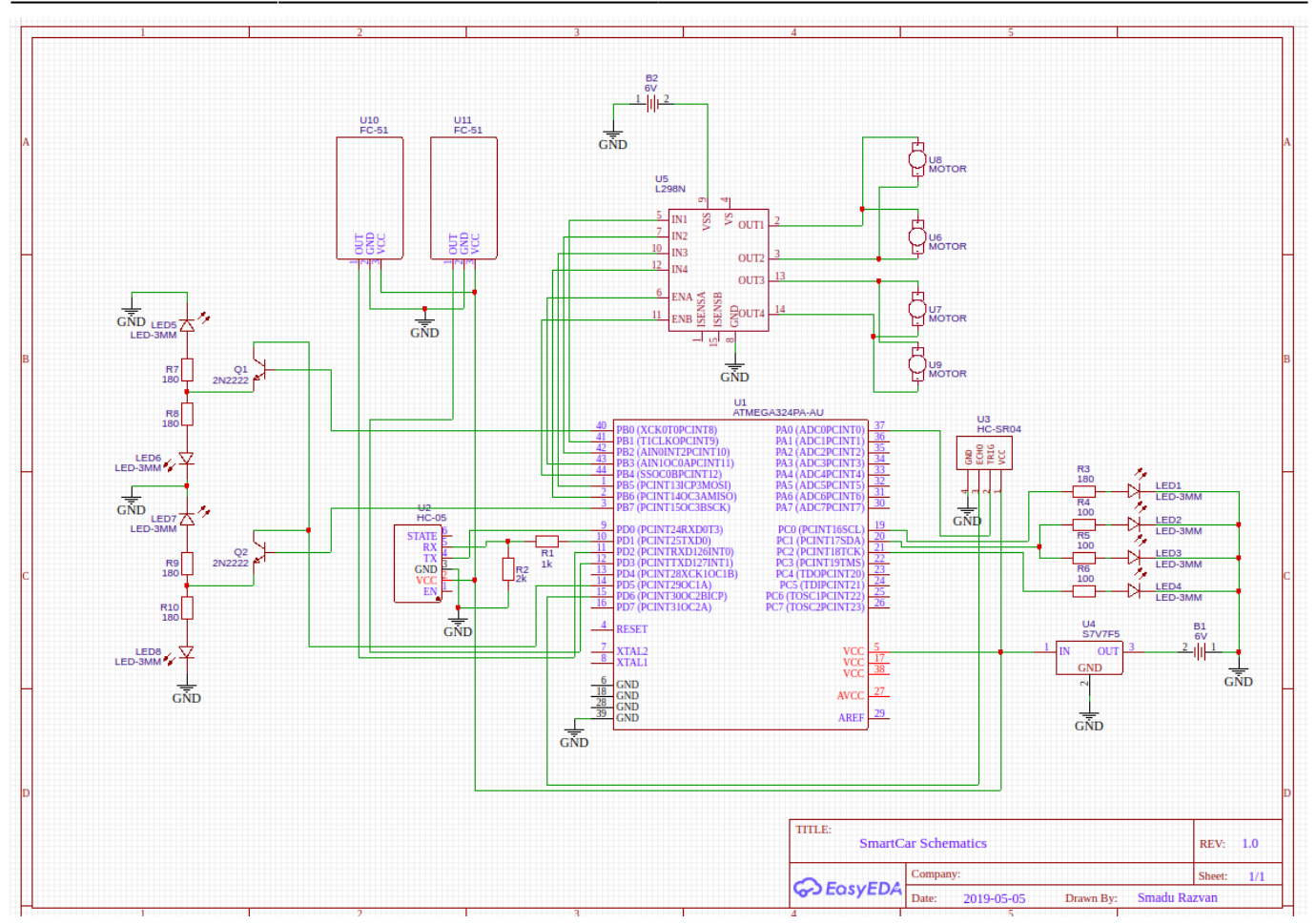

# **Bibliografie/Resurse**

[smadu\\_razvan\\_smartcar.pdf](http://cs.curs.pub.ro/wiki/pm/_media/prj2019/rbarbascu/smadu_razvan_smartcar.pdf)

From: <http://cs.curs.pub.ro/wiki/pm/>- **PM Wiki**

Permanent link: **<http://cs.curs.pub.ro/wiki/pm/prj2019/rbarbascu/smadu-razvan-proiect>**

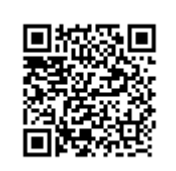

Last update: **2019/05/05 13:56**